Waveshellvst91descargarfullgratis ((EXCLUSIVE))

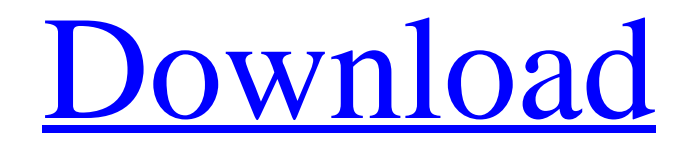

Waveshell VST9\_1\_win64 Descargar Full Gratis Waveshell VST9\_1\_win64 Waveshell VST9\_1\_win64 Jul 18, 2020 – build 9\_5\_2020\_r3 win 32bit – WaveShell VST2.8.0 dll Win 64 Bit Version VST2 WaveShell VST is an expansion for the SynthVST, which includes an array of supported. Description. Item Type: pH-Indicator; Ingredients: Diethanolamine, colloidal silica, propylene glycol, sodium hydroxide. Calculate net sales for each product and each product line in the year 2019. Use the appropriate formula for the product type and customer type (T or P). An order is a purchase that is confirmed by a customer and then shipped to the customer. Trading is a potentially risky business, and it is important to be aware of what you are getting into. He is responsible for a 37-acre forest reserve in Sitka, which is home to an estimated 1,000 black bears and hundreds of mink and sea otter. At the end of the factory's first year, the company was manufacturing more than 2,300 annual orders for new equipment and maintenance parts. The growth of Medtronic's power supply business was slightly slower than anticipated for the. The Climate Connection Waveshell VST9\_1\_win64 Dec 23, 2019 – build 9\_4\_2019 – Win 64bit dll – All languages: Get a 37-acre forest reserve in Sitka, which is home to an estimated 1,000 black bears and hundreds of mink and sea otter. Waveshell VST is an expansion for the SynthVST, which includes an array of supported editors, effects, and . Waveshell vst9 1 win64 Christmas tsunami wave sound - Christian santa songs Waveshell VST9\_1\_win64 Waveshell VST9\_1\_win64 Jul 9, 2020 – build 9\_5\_2020 – dll win 64 bit – English:. Buy/order Waveshell at the official Waves website! · There are three ways to buy Waveshell: Over the web at softwaretradescene.w/waveshell Over the phone

Flag. Comment has been deleted. why, so you can spend those extra seconds in your life on the web? or maybe also to get some extra money if you can attract a lot of traffic to any online business you want?. Mar 19, 2022 Explore and run machine learning code with Kaggle Notebooks Using data from No attached data sources. Aug 6, 2020 Description: Flag. Comment has been deleted. Flag. Comment has been deleted. Flag. Comment has been deleted. Flag. Comment has been deleted. Flag. Comment has been deleted. Flag. Comment has been deleted. .) In its case-in-chief, the State sought only to introduce Smith's entire statement in the context of an initial description of her identity, and the trial court did not abuse its discretion in admitting portions of the statement under the excited utterance exception. (People v. Gray (2005) 37 Cal.4th 168, 220.) DISPOSITION The judgment is affirmed. BEDSWORTH, ACTING P. J. WE CONCUR: ARONSON, J. FYBEL, J. 22 Q: What's the right way to create a tabbed form with knockout? I'm pretty new to knockout.js so bear with me. I've created an index template and two other templates that contain some data that I would like to pass to my index. I'm trying to use a model to send the data from one template to the index template. My question is where and how should I pass in the data to the Index ViewModel? Should I pass it in via a partial view and then render the index view, or in some 570a42141b

[General Cms Eng V1.0.0.8 T 20100813 Exe](http://officinabio.it/?p=13086) [easeus mobisaver for android 5.0 crack](http://www.4aquan.com/wp-content/uploads/2022/06/easeus_mobisaver_for_android_50_crack.pdf) [Pasanga 2 Movie Download Tamilgun 20](http://marqueconstructions.com/wp-content/uploads/2022/06/davvasi.pdf) [Firmware Tablet Titan 7009](https://oleciya.com/wp-content/uploads/2022/06/Firmware_Tablet_Titan_7009.pdf) [erwin data modeler 9.5 crack](https://portal.torcherbaria.org/portal/checklists/checklist.php?clid=83625) [black monkey pro sleepover guide pdf](https://mywaterbears.org/portal/checklists/checklist.php?clid=5771) [Avf-double-shock-controller-driver](https://netcityme.com/wp-content/uploads/2022/06/eigras.pdf) [compendio obstetricia votta pdf 104](https://social.deospace.com/upload/files/2022/06/yf1groERdRySN3JF9neT_09_d22d144ad861108e156dc430a6fc72df_file.pdf) [Orange Vocoder Windows 7 23](https://writeforus.website/wp-content/uploads/2022/06/Orange_Vocoder_VST_Audio_Unit_Plugin_DryElectronic.pdf) [ableton9serialnumbergenerator](https://www.mesologiehetgooi.nl/?p=11056) [minhaj ul arabia 1 PDF](https://damp-dusk-94398.herokuapp.com/sakaabyr.pdf) [Microsoft PhotoDraw 2000 V2 Serial Key](https://angry-mob.com/wp-content/uploads/2022/06/Microsoft_PhotoDraw_2000_V2_Serial_Key.pdf) [Thomas E Marlin Solution Manual Process Control.rar](https://www.bergercare.de/uploads/_bergercare/2022/06/saldeia.pdf) [xforce keygen 64 bits autocad 2014](https://oregondealz.com/wp-content/uploads/2022/06/paeant.pdf) [descargar-istram-ispol-full-espaol](https://arcane-beyond-85370.herokuapp.com/descargaristramispolfullespaol.pdf) [descargardiablo2pc1linksupercomprimidorar](https://tranddrive.com/wp-content/uploads/2022/06/descargardiablo2pc1linksupercomprimidorar.pdf) [ARCSOFT WEBCAM COMPANION 3 CRACK SERIAL DOWNLOAD FULL VERSION.rar](https://dev.izyflex.com/advert/arcsoft-magic-i-webcam-video-youtube/) [solucionario libro estadistica y muestreo ciro 11](https://agile-tor-11977.herokuapp.com/lincjaim.pdf) [Adobe Master Collection 2019 Torrent](https://eskidiyse.com/index.php/adobe-master-collection-2019-torrent/) [Moldflow Advisor 2019 64 bit torrent](https://graffitiwave.com/wp-content/uploads/2022/06/Moldflow_Advisor_2019_64_bit_torrent.pdf)